# **IL QUADERNO DELL'AEROMODELLISTA**

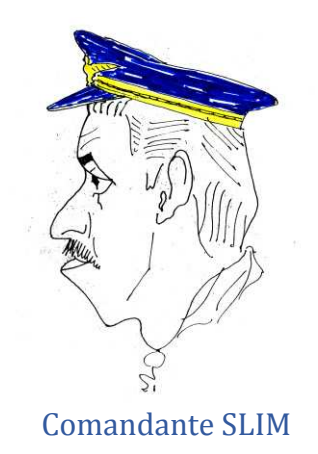

## *DUE PAROLE SULLA PROGETTAZIONE DEGLI AEROMODELLI DEDICATE AI GIOVANI CHE INTENDONO INIZIARE QUESTA ATTIVITA'.*

Jesi, gennaio 2008

*"All'Aero Club di Ancona dove in gioventù ho svolto la funzione di istruttore."* 

*Aristide Leali - classe 1920 -*

## **INDICE**

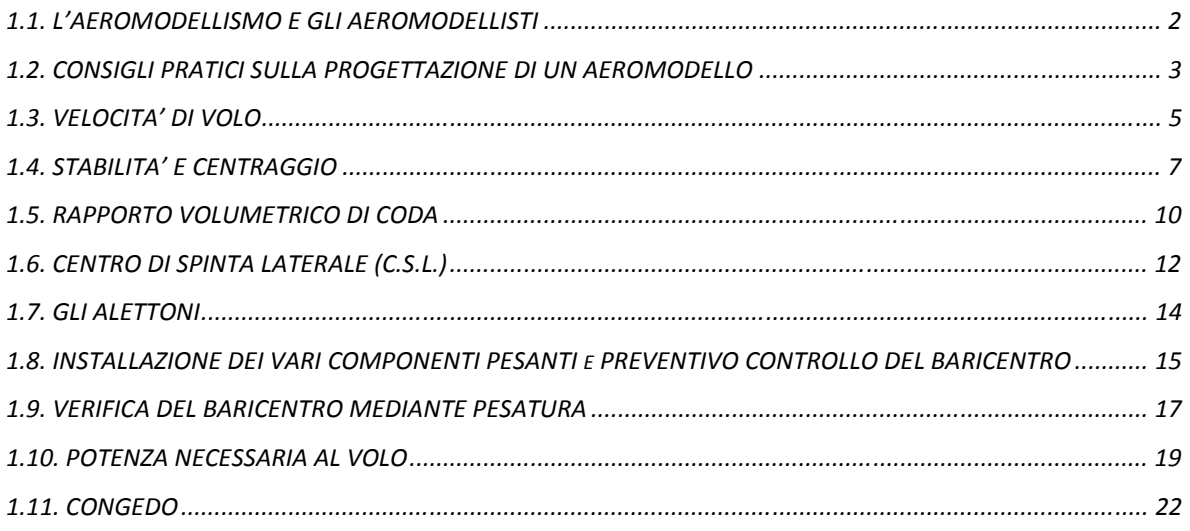

## **1.1. L'AEROMODELLISMO E GLI AEROMODELLISTI**

Mi è capitato ultimamente mentre percorrevo una strada di campagna di vedere in lontananza un gruppo di persone e mi sono accorto che in aria c'era qualcosa che volava. Dato che anche io ho praticato questo sport e ho in me il bacillo del volo (quando ne vieni infettato è impossibile guarirne), mi sono addentrato nella stradina che portava al campo.

Gli aeromodelli, tutti radiocomandati, erano molto belli e si notava subito che erano stati costruiti da mani esperte. I piloti però erano tutti di una certa età. Possibile che non ci fossero dei giovani entusiasti, fieri di aver progettato e costruito i loro modelli, magari messi insieme alla meno peggio con quattro soldi come si faceva ai miei tempi?

I modelli che io ora vedevo a terra e avevo creduto costruiti da aeromodellisti esperti, esaminandoli bene, non erano altro che modelli realizzati e venduti da ditte specializzate e pagati fior di quattrini.

La passione, i sacrifici, le ore rubate al sonno per portare avanti il progetto e la costruzione di un modello, sono forse solo i ricordi di un vecchio.

Questo fatto mi ha rattristato e sui vaghi ricordi del tempo andato mi è sorta l'intenzione di scrivere poche righe per aiutare quei giovani che forse ancora oggi intendono progettare e costruire il proprio modello col solo ausilio della loro passione e della loro intelligenza.

Se volete seguirmi e se vi interessa, andiamo avanti, cercherò di essere breve senza addentrarmi in troppe formule e tecnicismi troppo spinti. Soprattutto non voglio montare in cattedra.

In un secondo tempo e dopo aver digerito le poche cose che vi racconterò, potrete studiarvi il magnifico volume di *Loris Kanneworff* "*PROGETTIAMO GLI AEROMODELLI*" edito dall'*Aero Club d'Italia*.

## **1.2. CONSIGLI PRATICI SULLA PROGETTAZIONE DI UN AEROMODELLO**

Come per gli aerei anche per gli aeromodelli, prima di cimentarsi nella progettazione, sarà bene dare uno sguardo a modelli esistenti che rispecchiano le caratteristiche di quello che vogliamo costruire, poi gli daremo forma, dimensioni e caratteristiche che riterremo più opportune.

Per intenderci, se pensiamo di progettare un modello veloce, prenderemo in esame quelli "speed" o "racers" e noteremo il loro profilo alare , il loro carico alare e il motore installato, di una certa potenza. Se vogliamo un modello tranquillo, esso avrà sicuramente un profilo alare diverso, come diverso risulterà il carico alare e la potenza motore istallata.

Ciò premesso, facciamo un disegno di massima del nostro modello in scala ridotta con le sue viste in pianta, di fianco e di fronte (trittico) (*Tavola 1* e *3*). Sotto poi appuntiamoci le cose essenziali:

- a. *superficie alare*,
- b. *peso* previsto,
- c. tipo di *profilo alare* che intendiamo adoperare.

Diciamo ad *esempio*:

- a. *Superficie alare*: 24 *dm*<sup>2</sup> (ricavata moltiplicando *apertura* × *corda alare*):
	- *apertura alare* 1,20 *m.* (deve starci comodamente in macchina),
	- *corda alare* 20 *cm*,
- b. un *peso* di 1,500 *Kg* (1500 *grammi*);
- c. *profilo alare Clark Y* piano convesso, che prevediamo di calettare a 4° di incidenza per sfruttare la sua *efficienza massima* (vedi la "*polare*" del profilo (*Tavola 2*). A 4° il Clark Y dà un coefficiente di portanza *Cp* = 0,427.

Nel nostro caso prevediamo un peso di 1500 *gr* e una superficie alare di 24 *dm<sup>2</sup>* , quindi il *carico alare*, che è dato dal rapporto tra queste due grandezze, sarà:

$$
carico\,alare = \frac{1500\,grammi}{24\,dm^2} = 62.5\,gr/dm^2
$$
 (formula 1)

Sul diagramma (polare del profilo) abbiamo i risultati delle prove effettuate alla galleria del vento. Essendo un diagramma di origine americana troviamo che.il coefficiente di portanza *Cp* viene indicato con "*Cl*" (coefficient lift), il coefficiente di resistenza *Cr* viene indicato con "*Cd*" (coefficient drag). Spesso nei libri troviamo i due simboli inglesi. *Cp* e *Cr* sono i simboli italiani.

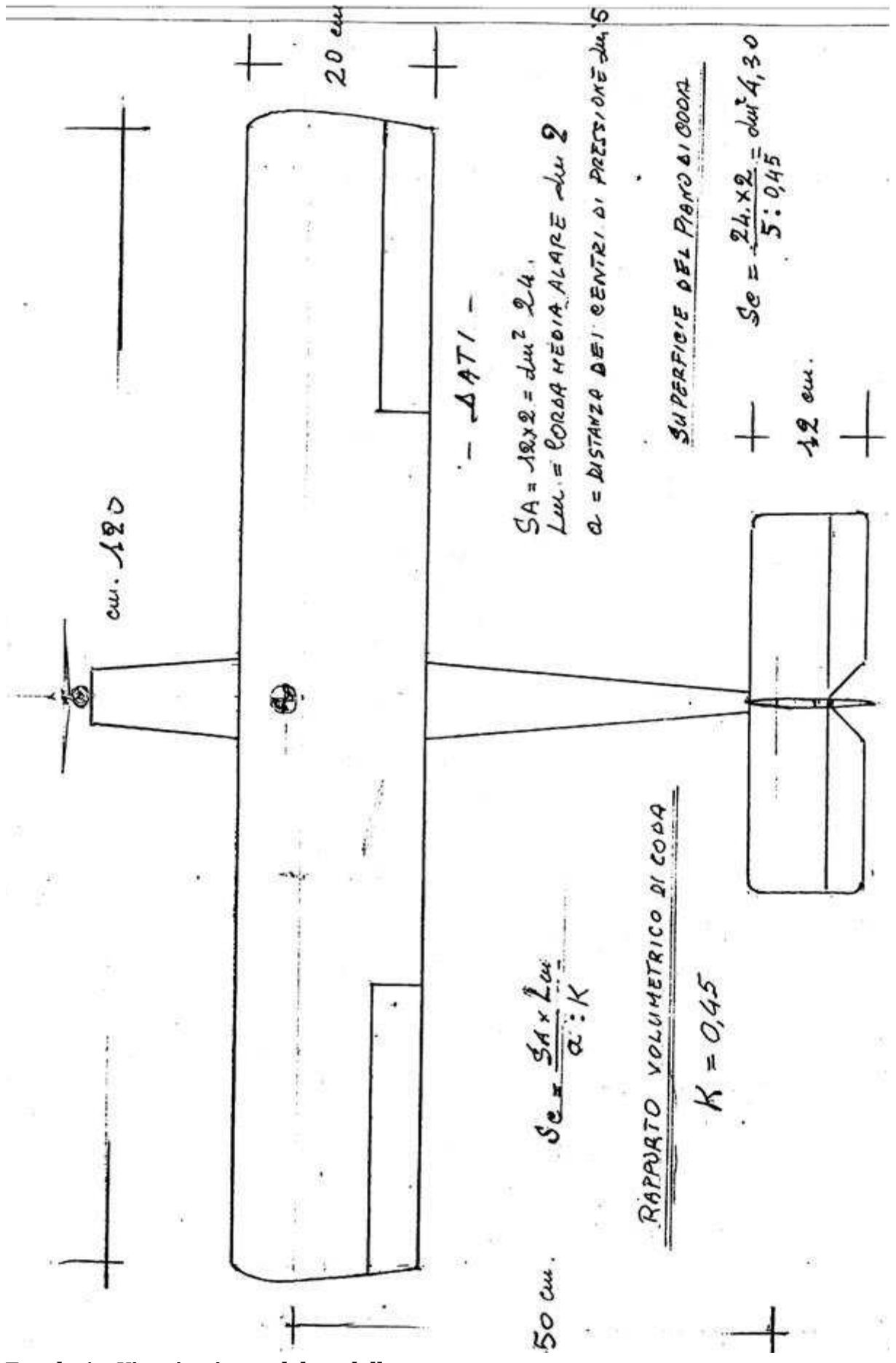

*Tavola 1 – Vista in pianta del modello.*

pag. 4

#### **1.3. VELOCITA' DI VOLO**

*( velocità minima di sostentamento )* 

Per non aver poi problemi nel pilotare il modello, sarà bene trovare la sua velocità minima di sostentamento. Sarebbe difficile da inesperti pilotare un modello troppo veloce.

Ricordiamo la formula che è alla base del volo, cioè la notissima *formula della portanza*:

$$
P = Cp \times \rho \times V^2 \times S \qquad \qquad (formula 2)
$$

Questa formula in sostanza dice che un aereo può rimanere in volo soltanto se il suo peso in *kg* è uguale alla portanza *P* data dal prodotto del coefficiente di portanza *Cp* del suo profilo alare per ρ (Ro) densità dell'aria alla quota in cui vola, per il quadrato della sua velocità *V* (espressa in metri al secondo), per la superficie della sua ala *S* (espressa in metri quadrati).

Da qui possiamo ricavare la **V** che è la *velocità minima di sostentamento* del nostro modello. Essa è data dalla seguente formula:

$$
Vmin = \sqrt[2]{\frac{Peso}{Cp \times \rho \times S}}
$$
 (formula 3)

Sostituiamo a questi simboli i valori che abbiamo previsto in precedenza e vedremo che la sua velocità minima di sostentamento sarà :

$$
Vmin = \sqrt[2]{\frac{1,5}{0,427 \times 0,125 \times 0,24}} = 10,82 \ m/s
$$

Poichè il risultato ottenuto è in *m*/*s* (metri al secondo), basterà moltiplicarlo per 3,6 per avere il corrispettivo in *Km*/*h;* pertanto: 10,82 × 3,6 = 39 *Km*/*h*. Ora sì, abbiamo l'idea della velocità di sostentamento.

Reputo questa velocità accettabile anche per un principiante per poter pilotare il nostro modello. Andiamo avanti col nostro progetto altrimenti lo rivedremo cercando di abbassare il carico alare mediante una maggiore superficie alare. Ricordate un vecchio assioma: "*carico alare alto = velocità di sostentamento elevata !"*

Chiarisco il 3,6: un'ora equivale a 3600 secondi e un Kilometro a 1000 metri. Il rapporto 3600 *s*/*h* diviso 1000 *m*/*km* dà 3,6.

$$
1 m/s = \frac{1 Km}{1000} / \frac{1 h}{3600} = \frac{3600 Km}{1000 h} = 3.6 Km/h
$$
 (*dimostrazione*)

Per andare avanti nella progettazione, una base ancora valida sarebbe quella di utilizzare la relazione del *Prof: Crocco* che, sviluppata per gli aerei parecchi anni fa come metodo aritmetico-grafico, consente di ottenere la posizione del *Baricentro* (o Centro di Gravità "CG" dell'aereomobile), gli estremi dell' escursione baricentrica (detta variazione del margine statico) e il coefficiente di momento dell'aereo completo.

Ma la cosa è un po' lunga e complicata. Lasciamo ai più volonterosi l'approfondimento.

Senz'altro avrete già dato uno sguardo a qualche libro di aeromodellismo e avrete già in mente due punti molto importanti e distinti: il *Baricentro* e il *Centro di Pressione*.

Il *Baricentro* è il punto in cui si sommano i pesi (diretti verso il basso) delle varie componenti dell'aereo, è come se vi fosse concentrato il peso di tutto il velivolo. Quindi se noi sospendiamo con un filo il modello agganciato in quel punto, l'aereo assumerà una posizione orizzontale (assetto di volo).

Il *Centro di Pressione* è quel punto lungo la corda alare dove viene esercitata la Portanza dell'ala (diretta verso l'alto) che uguaglia il *peso* e permette all'aereo di sostenersi in volo.

Appare chiaro quindi che se noi spostiamo il *Centro di Pressione* dietro al *Baricentro*, avremo uno sbilanciamento che farà abbassare il muso orientando il modello a disporsi in volo su una linea inclinata e, senza alcun nostro intervento, lo porterà dolcemente verso terra.

#### **1.4. STABILITA' E CENTRAGGIO**

Diciamo che un aeromobile possiede stabilità statica quando, deviato per cause esterne dal suo assetto di equilibrio longitudinale, trasversale e di rotta, (per esempio una turbolenza) vi ritorna *senza l'intervento del pilota* perché si generano automaticamente delle reazioni che tendono a riportarlo nelle condizioni iniziali.

Può succedere che, nel ritornare all'assetto iniziale però, lo oltrepassi generando delle oscillazioni che potrebbero smorzarsi o incrementarsi. Se queste oscillazioni tendono a smorzarsi con rapidità, diciamo che oltre alla stabilità statica, il velivolo possiede anche stabilità dinamica.

Avevamo scelto il profilo alare Clark Y, più idoneo per il tipo di modello che vogliamo costruire. Troviamo ora il punto preciso dove capita il *Centro di Pressione* lungo la *corda media aerodinamica* dell'ala da noi disegnata. Nel nostro caso, essendo l'ala rettangolare la *corda alare* si identifica con la *corda media aerodinamica*.

Questo ci servirà poi per determinare con precisione la posizione del *Baricentro* del modello, in modo che questo voli in assetto orizzontale lasciando solo a noi la possibilità, tramite radio, di dirigerlo secondo i nostri desideri.

Prendiamo in esame quindi la polare del profilo e diciamo che dividendo il *Coefficiente di momento* "*Cm*" per il *Coefficiente di portanza* "*Cp*" relativi all'incidenza prevista, avremo la percentuale che ci indicherà la distanza del *Centro di Pressione CP* dal bordo di entrata della corda media alare. In formula:

$$
CP = \frac{Cm}{Cp} \qquad \qquad (formula 4)
$$

Togliendo poi a questa distanza un 20% del suo valore avremo la posizione del *Baricentro CG*, che senza dubbio risulterà entro il *margine statico*.

Facciamo un *esempio*:

Prendiamo in esame la polare del profilo da noi scelto (*Tavola 2*) ed andiamo a individuare *Cm* e *Cp* del profilo Clark Y. Notiamo sulla curva *Cp*/*Cr* (*Cl*/*Cd*) che l'efficienza massima espressa da questo rapporto è intorno ai 4° (il valore è 16,94). Individuiamo poi, sempre sui 4°, il *Coefficiente di momento* (rispetto al bordo d'entrata) *Cm* che risulta di 0,145 e quello del *Coefficiente di portanza* (*Cl*) che è di 0,427.

Abbiamo pertanto ora tutti i dati per ricavare il *Centro di Pressione* del profilo calettato a 4°: dividendo il *Coefficiente di momento* 0,145 per il *Coefficiente di portanza* 0,427 otteniamo 0,3395, cioè la percentuale del 33,95 % della *corda alare* a partire dal bordo d'attacco ( o entrata).

Allora diremo che, sulla nostra corda di 20 *cm*, il *Centro di Pressione* cadrà a 6,79 *cm* dal bordo di entrata dell'ala (20 *cm* × 0,3395 = 6,79 *cm*). Questa è la posizione del Centro di pressione dell'ala a 4° di incidenza.

Adesso basta togliere a questi 6,79 *cm* un 20% per avere la posizione del *Baricentro:* (6,79 *cm* × 0,2 = 1,36 *cm*) esso sarà a 6,79 *cm* – 1,36 *cm* = 5,43 *cm* dal bordo di entrata dell'ala, distanza che arrotondiamo a 5,40 *cm*.

Per essere precisi però, occorre dire che questa è la posizione del *baricentro* stabilita soltanto nel senso longitudinale del modello. Per ora è questo che ci interessa, poi approfondirete e scoprirete che questo punto può anche spostarsi lungo la sua verticale.

Soltanto quando in fusoliera metteremo i vari pesi, motore, ricevente, batteria e servocomandi, avremo la *reale* posizione del *Baricentro*.

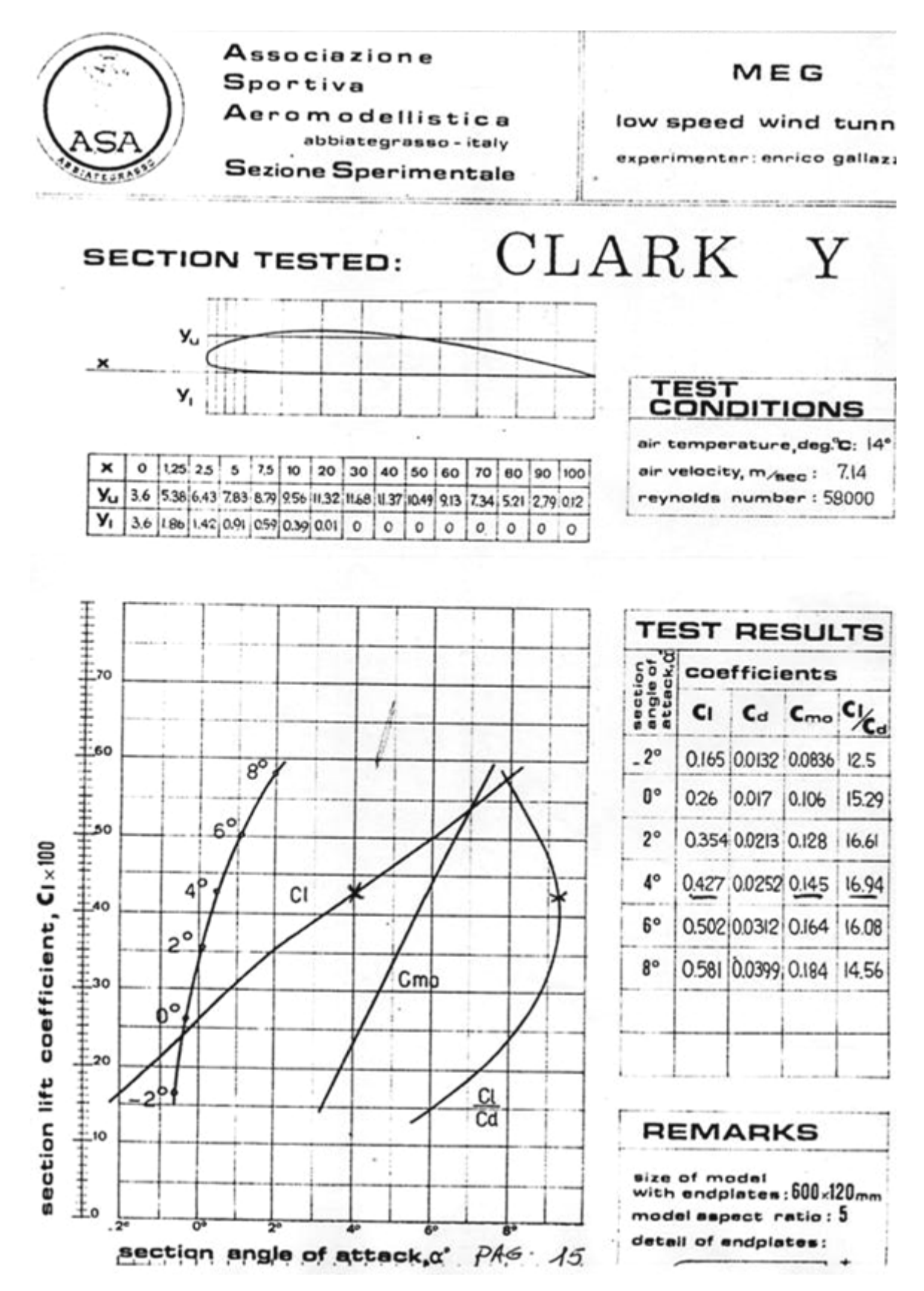

Tavola 2 – Polare del profilo Clark Y ottenuta in galleria del vento a 58000 NR.

#### **1.5. RAPPORTO VOLUMETRICO DI CODA**

Per la sua stabilità e la sua manovrabilità, il modello necessita di un piano di coda (impennaggio orizzontale) adeguato. Però, se questo ha una superficie eccessiva, provoca una resistenza maggiore , mentre se ha una superficie insufficiente non sarà in grado di assolvere alla sua funzione stabilizzatrice.

Occorre quindi un giusto dimensionamento. Usiamo il "*Rapporto volumetrico di coda*" che viene indicato con *K*, un coefficiente che è in relazione con la *Superficie dell'ala*, la sua *corda media*, la *distanza fra il Centro di Pressione dell'ala* e *il Centro di Pressione del piano di coda*. (Ci si può riferire, in alternativa, anche al baricentro dell' aeromobile e al centro della figura geometrica dell'impennaggio orizzontale. Il risultato, praticamente, si discosta poco).

In realtà il *Rapporto volumetrico di coda K* dipende da molti fattori. Fra questi incidono anche il peso dell'aereo, la posizione del baricentro sulla verticale, la lunghezza della fusoliera, l'allungamento del piano di coda e la sua posizione rispetto all'ala, la deflessione dell'aria a valle dell'ala e tanti altri.

Questo fa sì che non sempre la superficie del piano di coda viene stabilita con precisione a meno che non si adottino formule abbastanza complesse che non rientrano nella semplice sfera aeromodellistica. Poi ognuno, se vorrà, potrà approfondire.

Per esperienza personale posso consigliarvi di dimensionare il piano di coda con questa semplice formula, sperimentata in tanti progetti e senz'altro più rispondente ai nostri bisogni. Imponiamo un valore di *K* compreso fra 0,40 e 0,55 tenendo conto che questo dipende anche dal centraggio del modello:

$$
Sc = \frac{K \times Sa \times lm}{a}
$$
 (formula 5) 
$$
K = \frac{Sc \times a}{Sa \times lm}
$$
 (formula 6)

dove:

*Sc* = superficie impennaggio orizzontale

*Sa* = superficie alare

- *lm* = *corda media aerodinamica*
- *a* = distanza fra il *Centro di Pressione* dell'ala e quello del piano di coda orizzontale

Notiamo che in un aereo da trasporto, dove la disposizione dei passeggeri è variabile, verrà adottato nella progettazione un *K* di 0,80 per ottenere un piano di coda meglio rispondente all'esigenza di un aereo stabile (ma poco manovriero).

È chiaro che l'esperienza che man mano acquisirete vi sarà senz'altro di aiuto, comunque è sin da ora intuibile che un'ala con un profilo alare biconvesso simmetrico (portante solo ad una determinata incidenza) avrà necessità di un determinato piano di coda, mentre un'ala con profilo piano convesso o concavo-convesso necessiterà di un altro piano di coda, perché diverse sono le caratteristiche di stabilità dei vari profili.

Ora noi conosciamo la posizione del *Centro di Pressione* dell'ala in quanto lo abbiamo già stabilito quando abbiamo ricercato il *baricentro*. Per il piano di coda, adottando un profilo biconvesso simmetrico o a tavoletta potremo posizionarlo tranquillamente al 25% della sua corda media.

Come sempre, per fare un esempio, sostituiamo ai simboli i valori che abbiamo già adoperato negli esempi precedenti e osserviamo sul disegno in pianta del nostro modello (*Tavola 1*), che la distanza "*a*" fra i due *Centri di Pressione* è di 50 *cm* che trasformeremo per nostro comodo in 5 decimetri.

Come *Rapporto volumetrico di coda K* assumiamo un valore di 0,45. Allora secondo la *formula 5* avremo:

$$
Sc = \frac{0.45 \times 24 \times 2}{5} = 4.32 \ dm^2
$$

*(Quanto sopra è riportato anche sulla vista in pianta del modello.)* 

## **1.6. CENTRO DI SPINTA LATERALE (***C.S.L.***)**

Come il problema della stabilità longitudinale si mette a posto con il *Rapporto volumetrico di coda* e relativo dimensionamento del piano orizzontale , così la stabilità direzionale si sistema con il dimensionamento dell'impennaggio verticale.

Diciamo subito che la posizione ottimale del *Centro di spinta laterale* fornisce la stabilità di rotta, quindi risulta subito chiaro che, mentre in un acrobatico, questo punto lo sistemeremo appena dietro il *baricentro* in modo che il modello risulti più agile durante le manovre acrobatiche che richiedono una istantanea risposta, in un modello tranquillo lo sistemeremo più indietro, per avere una maggiore stabilità di rotta.

Questa stabilità si ottiene ponendo all'estremità della fusoliera una superficie verticale (impennaggio verticale) che noi determineremo in modo che il nostro centro di spinta laterale venga sistemato nella posizione da noi reputata ottimale.

Occorre tener presente però che una posizione troppo arretrata è dannosa per la stabilità in spirale in quanto provoca una caduta di prora del modello per cui occorre sostenerlo con il direzionale.

Andiamo quindi a sistemare il *Centro di spinta laterale* sul nostro modello prendendo in esame la fusoliera nella sua vista di fianco e la proiezione dell'ala sul piano verticale, in modo che risulti l'influenza del diedro (se esiste) che equivale alla parte d'ala che questa espone al vento laterale (*Tavola 3*).

Dividendo la fusoliera in tante superfici (compresa la superficie laterale dell'ala come detto sopra, qualora questa esista) e mettendole in rapporto con un punto prestabilito avremo dei "*momenti*" da cui potremo ricavare poi la posizione esatta del nostro *Centro di spinta laterale C.S.L.* dividendo la somma dei *momenti* ottenuti per la *superficie laterale totale*.

Quanto sopra esposto potrebbe sembrare una cosa difficile ma osservando il semplice disegno e quelle poche operazioni necessarie si vede quanto è semplice.

Qualora il risultato ottenuto non coincida con i nostri desideri, sarà nostro compito aumentare o diminuire la superficie del piano verticale in modo che la posizione del *C.S.L.* coincida con quella da noi desiderata.

In genere è bene che essa rimanga entro una lunghezza pari ad una corda alare a partire dal *baricentro*.

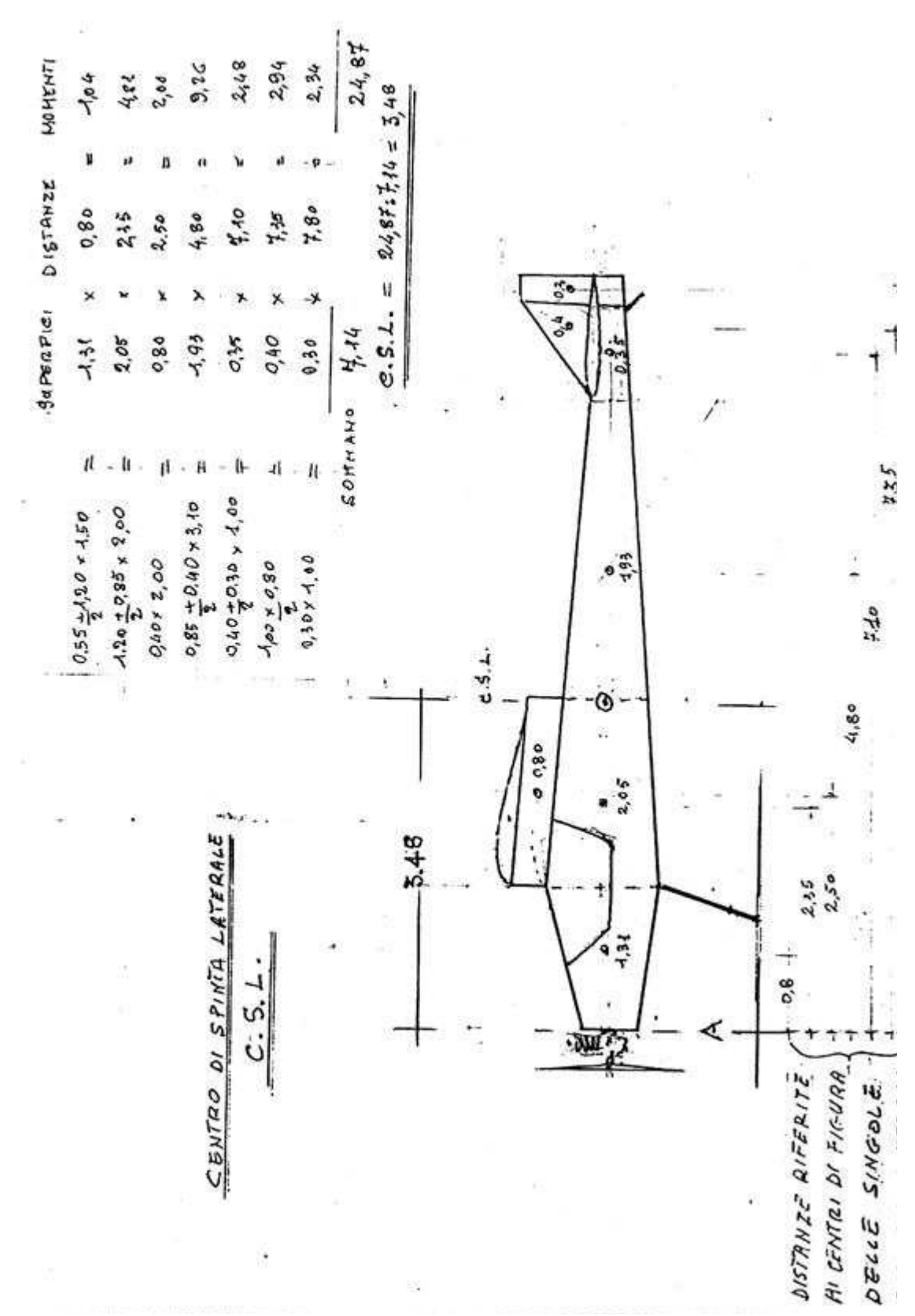

*Tavola 3 – Determinazione del Centro di Spinta Laterale.*

## **1.7. GLI ALETTONI**

Per imprimere un movimento di rollio al velivolo (rotazione avente come perno l'asse longitudinale), le ali sono dotate di parti mobili in modo da assicurare il controllo trasversale in tutte le condizioni di volo.

Al rollio consegue anche un'imbardata (rotazione avente come perno un asse verticale, e cambio di quota ).

Gli alettoni più efficienti sono quelli che minimizzano questo fenomeno dando il valore più basso al *momento di imbardata*; per questo in fase di costruzione si prevede una inclinazione differenziata dei due alettoni. Quello più efficace agli effetti del rollio è quello che si alza, praticamente fa da freno aerodinamico.

L'efficacia degli alettoni diminuisce con l'aumento dell'incidenza alare e quando si è vicini allo *stallo* (*portanza max*) si verifica una tendenza ad *invertire* la loro azione.

Per il loro dimensionamento è bene attenersi ai seguenti criteri :

- apertura di ogni alettone: 35 ÷ 50 % della *semiapertura alare*
- corda media di ogni alettone: 20 ÷ 25 % della *corda alare*
- superficie di ogni alettone: 3,5 ÷ 5,5 % della *superficie alare totale*
- inclinazione differenziata di ogni alettone circa 30° in alto e circa 18° in basso

E' chiaro che gli alettoni di maggiore efficacia sono quelli più vicini possibile alle estremità alari ,dato che la forza aerodinamica conseguente al loro movimento fa uso di un braccio maggiore rispetto all'asse longitudinale.

#### **1.8. INSTALLAZIONE DEI VARI COMPONENTI PESANTI E PREVENTIVO CONTROLLO DEL BARICENTRO**

Finito di costruire il modello, prima di istallare definitivamente su di esso i vari componenti, motore, serbatoio, servocomandi, batteria e ricevente, dobbiamo fare un controllo preventivo in modo da non aver problemi poi, in quanto potremmo non riuscire a far coincidere il baricentro col punto stabilito o preferito in fase di progetto.

Infatti se installiamo questi "*pesi*" in modo errato potremo trovarci poi nella impossibilità di centrare il modello perché potremo solo spostare la batteria e al massimo la ricevente. Quest'ultima ha però un peso ridotto e non tale da apportare significative correzioni.

Per fare questo controllo preventivo basterà procedere come abbiamo fatto per la ricerca del *Centro di spinta laterale*, quindi prendiamo lo stesso disegno e, anziché mettere in evidenza le superfici mettiamo in evidenza i pesi dei vari componenti che dobbiamo installare (*Tavola 4*).

A parte elencheremo: *pesi × distanze = momenti (formula 7)* Non dimentichiamoci però del peso proprio del modello "nudo" (cioè la sola struttura, senza motore, radio ecc..); anch'esso avrà un suo punto di applicazione nel disegno e lì dovremo collocarlo.

Come valore del suo peso è presto fatto, basta pesarlo, mentre per sapere esattamente il punto dove applicare il suo peso nel nostro disegno occorre trovare il suo *baricentro* che però non ha nulla a che vedere con quello generale di progetto dato che, per il momento, il modello è privo di tutti gli altri pesi, quindi risulterà assai arretrato.

Per trovare il *baricentro* del modello "nudo", che ora ci interessa, basta seguire le istruzioni indicate nel prossimo paragrafo (*par.1.9*):

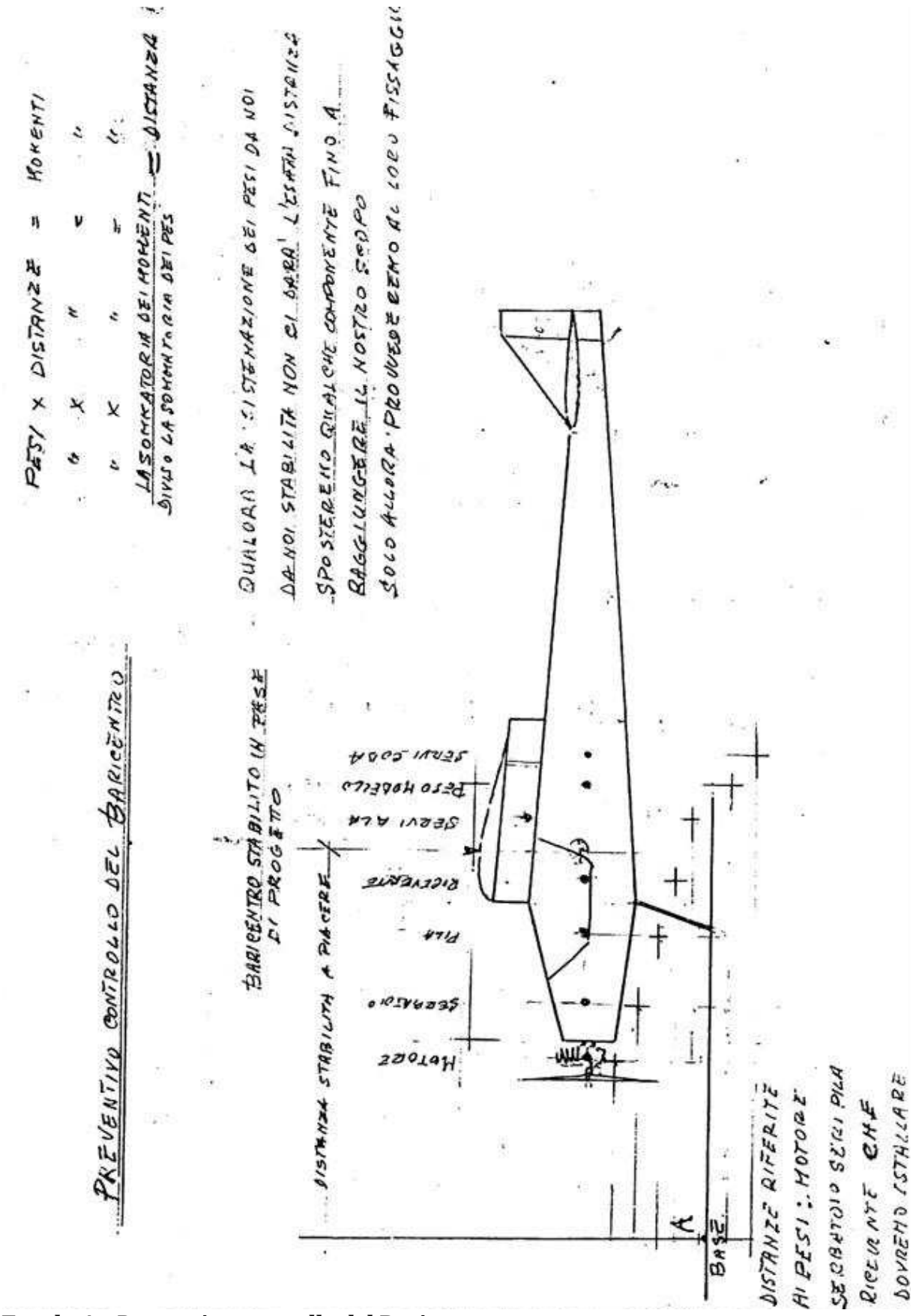

*Tavola 4 – Preventivo controllo del Baricentro.*

### **1.9. VERIFICA DEL BARICENTRO MEDIANTE PESATURA**

A modello ultimato dovremo verificare se il *baricentro* del nostro modello capita nel punto esatto da noi preferito. Questa operazione non dove essere fatta sul campo come molte volte capita di vedere, due dita sotto l'ala e… SPERIAMO !

Mi piacerebbe vedervelo fare su un biplano di un paio di metri di apertura alare. Prima di tutto vedere dove mettete le dita e soprattutto poi conoscere veramente il risultato ottenuto...

Gli aeromodelli oggi diventano sempre più grandi e più pesanti, Bisogna quindi sapere cosa fare. Verifichiamo la posizione del *baricentro* come si fa per gli aeroplani, e come fanno gli aeromodellisti scrupolosi, cioè mediante la pesatura. (per gli aerei occorrono tre bilance, due sulla ruote anteriori e una sul ruotino , a noi ne basterà una).

Andiamo quindi a vedere come procedere sul disegno allegato prendendo in esame un bel biplano, un maximodello il cui peso "nudo " è 12 *Kg*.

Abbiamo segnato sulla fusoliera il punto voluto del *baricentro* del modello; verifichiamolo con le pesature:

Lo appoggiamo sul tavolo di lavoro e poniamo sotto il suo carrello principale una bilancia, sotto il ruotino di coda quello che abbiamo a portata di mano, un libro o quanto altro fino a far assumere al modello l'assetto orizzontale di volo.

Notiamo subito che la bilancia segna un peso di Kg 11,04, il che significa che, se il peso totale è di 12 *Kg*, la differenza (12 – 11,04 = 0,960 *Kg)* poggia sul ruotino di coda come indicato nel disegno.

Adesso prendiamo un generico punto di base "A" a piacere, anteriore all'assale delle ruote (indicato nella *Tavola 5*) pari a 0,50 *m* da esso.

Notiamo subito che il *baricentro* voluto del nostro modello si trova a 0,64 *m* dal punto di base *A* al quale poi noi dovremo fare riferimento.

La distanza fra l'asse ruote anteriori e ruotino è pari a m. 1,38 pertanto la distanza del ruotino di coda dalla base *A* è pari a 0,50 *m* +.1,38 *m* = 1,88 *m*.

Abbiamo quindi tutti gli elementi per verificare se il nostro modello è centrato. Col solito giochetto dei pesi, delle distanze e dei momenti (*formula 7)* vediamo:

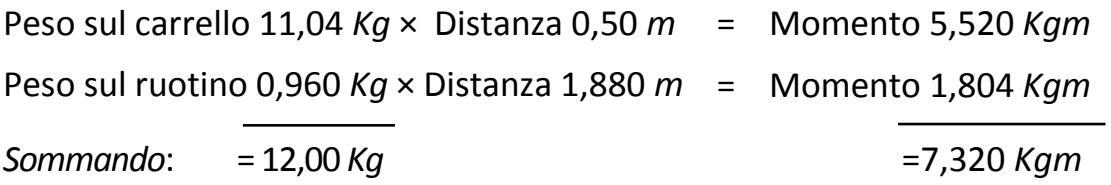

Pertanto: 7,320 *Kgm*/ 12,00 *Kg* = 0,61 *m,* cioè 61 *cm.* 

Il risultato 61 *cm* non quadra coi 64 *cm* di distanza del punto *A* dal *baricentro voluto*. La differenza è di cm 3, quindi il *baricentro reale* si trova davanti al baricentro voluto: il modello risulta "picchiato", inclinato verso l'avanti, anziché orizzontale.

Basterà spostare la batteria o quanto altro e rifare la pesatura per sistemare il baricentro nel punto voluto.

In questo modo sarete certi di centrare il vostro modello alla perfezione e quindi in volo non avrete problemi di nessun genere, salvo la sensibilità delle vostre dita sugli stick e i vostri riflessi.

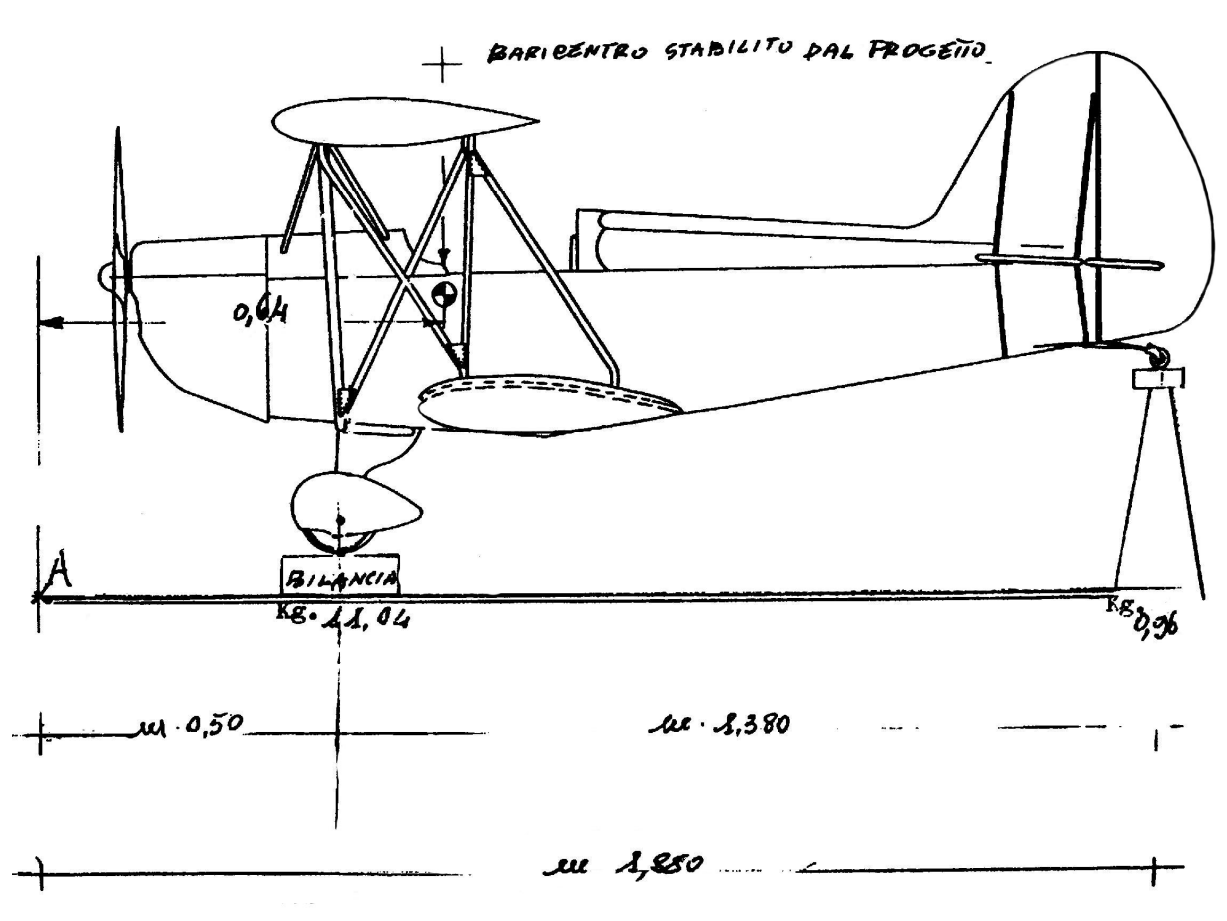

TABELLA DI CENTRAGGIO

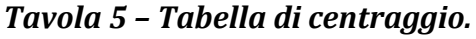

#### **1.10. POTENZA NECESSARIA AL VOLO**

Una cosa che è difficile trovare sui libri spiegata in modo semplice ma che reputo debba far parte del bagaglio di un buon aeromodellista è quella di conoscere la potenza necessaria al volo.

Infatti è inutile progettare un maximodello e poi accorgersi che necessita di una potenza che noi non abbiamo.

Sapere qualcosa in più ci darà modo di capire meglio quante cose concorrono alla progettazione del nostro modello e la soddisfazione sarà maggiore, perché oltre a pilotare, potremo essere fieri del nostro studio e della nostra realizzazione.

Quando abbiamo parlato della *Velocità minima di sostentamento*, siamo partiti dalla formula della portanza (*formula 2*).

Se ricordate, per il nostro modello del peso di 1,5 *Kg*, con profilo alare *Clark Y*, calettato a 4° di incidenza, con superficie alare di 24 *dm<sup>2</sup>* , occorreva una *velocità minima di sostentamento* di 10,82 *m*/*s* corrispondente a circa 39 *Km*/*h*. Se andiamo a rivedere il diagramma (*Tavola 2*) con le caratteristiche del profilo

alare, vedremo che l' efficienza di questo profilo a 4° (*Cl*/*Cd*) è pari a 16,94.

Il che significa che, se la nostra ala si trovasse ad una altezza di 100 metri riuscirebbe ad effettuare una planata lunga 1694 metri .

Ora però, il nostro modello non è composto dalla sola ala, ma anche da una fusoliera, magari spigolosa, da un carrello e dai piani di coda che, messi insieme alla resistenza dell'ala, oppongono una resistenza totale all'avanzamento. Il rapporto *Cl*/*Cd* totale sarà peggiore di quello della sola ala e quindi l'efficienza diminuirà. E' ovviamente possibile calcolare l'efficienza risultante, calcolando tutte le varie resistenze e aggiungendo anche quelle indotte e di interazione ma la cosa è molto complicata e usciremmo dal campo aeromodellistico. La lasciamo ai puristi.

Sulla base dell'esperienza, intuitivamente diciamo che, se per la sola ala, l'efficienza era di 16,94, per il modello completo essa scenderà ad un valore intorno a 10.

Stabilito questo, abbiamo tutti gli elementi necessari per calcolare la potenza motore necessaria per il nostro modello.

Infatti abbiamo:

- un peso *P* = 1,5 *Kg,*
- una efficienza *E* = 10,

- una velocità minima di sostentamento *Vmin* = 10,82 *m*/*s,* perciò applicando la seguente formula:

$$
Resistenza = \frac{Peso}{Efficienza} \qquad (formula 8)
$$

il nostro motore dovrà vincere una *Resistenza totale* pari a: 1,5 *Kg*/ 10 = 0,15 *Kg*. Ora per portare questa resistenza alla velocità di 10,82 *m*/*s* occorrerà avere una *Potenza necessaria* espressa in *Kgpm*/*s* di:

**Potenza** 
$$
m_{in} = 0.150 \, Kg \times 10.82 \, m/s = 1.623 \, Kg_p m/s
$$

Questa *Resistenza* noi possiamo vincerla solo con la spinta dell'elica, cioè con la sola forza che abbiamo, usando i *cavalli (HP)* del nostro motore che, con la sua elica, ci porterà il modello alla velocità minima necessaria al suo sostentamento.

Poiché 1 *HP* è equivalente a 75 *Kgpm*/*s*, convertiamo la *Potenza necessaria* in *Cavalli* facendo la proporzione:

$$
HP_{min} = \frac{1,623}{75} = 0,0216 HP
$$

Riassumendo, diremo che quello che abbiamo trovato è la *Potenza necessaria* a sostenere in volo livellato orizzontale il nostro modello vincendo il suo peso e la sua resistenza globale, ma noi dobbiamo anche decollare, salire in quota e fare delle evoluzioni, quindi ci occorrerà una potenza superiore (pensate a vincere l'attrito del terreno in decollo).

Allora vediamo ad esempio di quanti metri al secondo potremo salire se abbiamo a disposizione un motore diciamo da 3,76 *cc* che a 17500 *giri*/*min* ci dà una potenza di 0,50 *HP.* Diciamo che l'elica non potrà darci un *rendimento* maggiore del 5 % a quei *giri*/*min,* perciò la *Potenza necessaria* sarà sicuramente maggiore di 0,0216 *HP*. Considerando il *rendimento* dell'elica pari al 5% vediamo che la potenza necessaria aumenterà di 20 volte (perché 100% / 5% = 20). La *Potenza necessaria* dunque sarà di 0,0216 *HP* × 20 = 0,432 *HP.*

Abbiamo pertanto una *Potenza disponibile* di 0,50 *HP* dataci dal motore contro una *Potenza necessaria* di 0,432 *HP*.

Con questi dati possiamo ricavare il *Rateo di salita* espresso in *m*/*s* che ci sarà dato dalla seguente formula (con la potenza espressa in *Kgpm*/*s)*:

**Rateo di salita** (m/s) = 
$$
\frac{Potenza disponibile - Potenza necessaria}{\text{Peso del modello}(Kg)}
$$
 (formula 9)

Ora convertiamo i *CV* in *Kgpm*/*s* sempre con la proporzione:

*Potenza disponibile*: 0,50 × 75 = 37,5 *Kgpm*/*s*

*Potenza necessaria*: 0,432 × 75 = 32,4 *Kgpm*/*s*

Sostituendo andremo a scrivere:

Rateo di salita = 
$$
\frac{37,5 - 32,4}{1,5} = 3,4 \text{ m/s}
$$

valore buono per ottenere le prestazioni che potremo richiedere al nostro modello.

### **1.11. CONGEDO**

Cari ragazzi non so quanti di voi mi avranno seguito in questa breve chiacchierata che ho cercato di porre nel modo più semplice possibile, perdonate comunque la qualità dei disegni allegati in quanto con l'età sia la vista che le mani non rispondono più come un tempo.

L'augurio che io vi faccio è che non vi fermiate qui, ma che la vostra curiosità, la vostra passione e la vostra intelligenza vi spronino ad andare avanti cercando di approfondire gli argomenti, il che è molto importante.

Vi accorgerete solo allora, quando avrete risolto tutti i dubbi e le incertezze quanto sia gratificante progettare i vostri modelli.

Inoltre questo significherà che avrete capito in pieno la difficile arte del volo il che vi darà anche la certezza di pilotare con assoluta tranquillità.

Auguro a tutti voi un BUON LAVORO!

Il Comandante SLIM